## **dbsync**

Dieses Programm syncronisiert die Daten zwischen TomBisto und einem Laptop.

## **TomBisto-WEB**

## **Laptop mit MYSql**

## **/settings/settings.inc.php**

\*\*\*\*\*\*\*\*\*\*\*\*\*\*\*\*\*\*\*\*\*\*\*\*\*\*\*\*\*\*\*\*\*\*\*\*\*\*\*\*\*\*\*\*\*\*\*\*\*\*\*\*\*\*\*\*\*\*\*\*\*\*\*\*\*\* für dbsync Bestimmte Module/Funktionen werden weggeschaltet beim Laptop \*\*\*\*\*\*\*\*\*\*\*\*\*\*\*\*\*\*\*\*\*\*\*\*\*\*\*\*\*\*\*\*\*\*\*\*\*\*\*\*\*\*\*\*\*\*\*\*\*\*\*\*\*\*\*\*\*\*\*\*\*\*\*\*\*\*

islaptop=0

dbsyncserver = <http://bisto.ocw2.de/>

From: <http://wiki.girona.de/>- **Girona Wiki**

Permanent link: **<http://wiki.girona.de/doku.php?id=tombisto:systemadmin:dbsync:start&rev=1396878269>**

Last update: **2016/12/20 10:03**

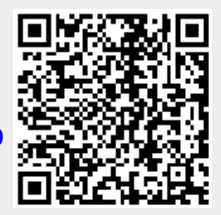